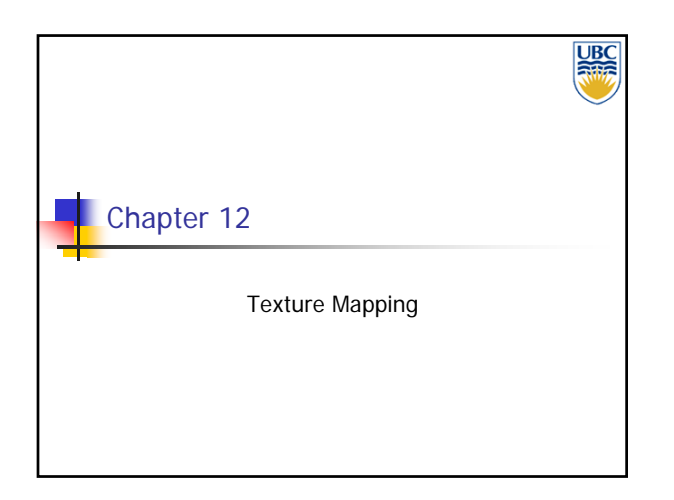

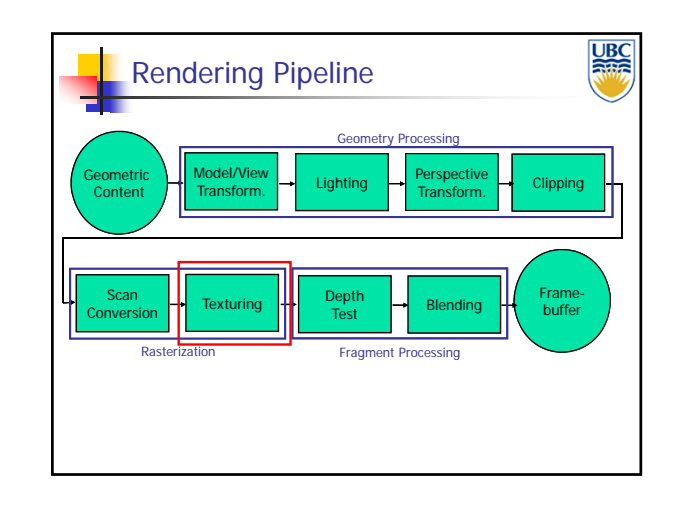

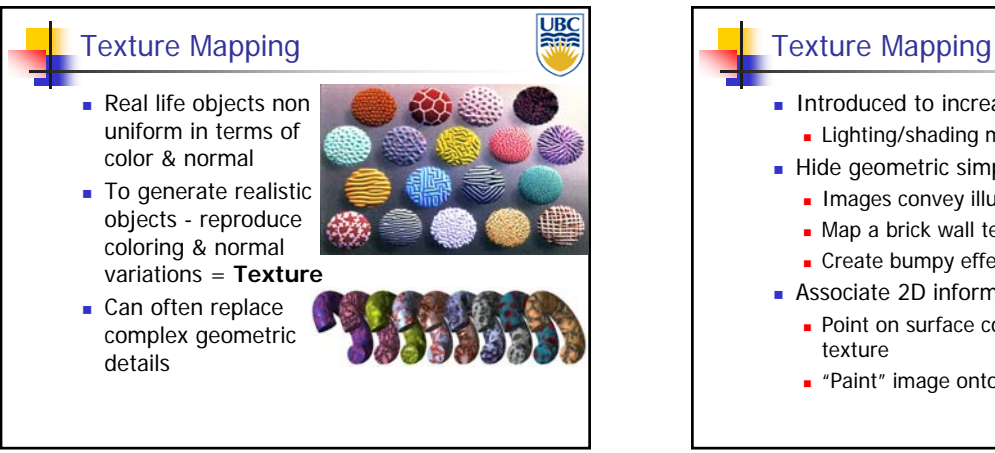

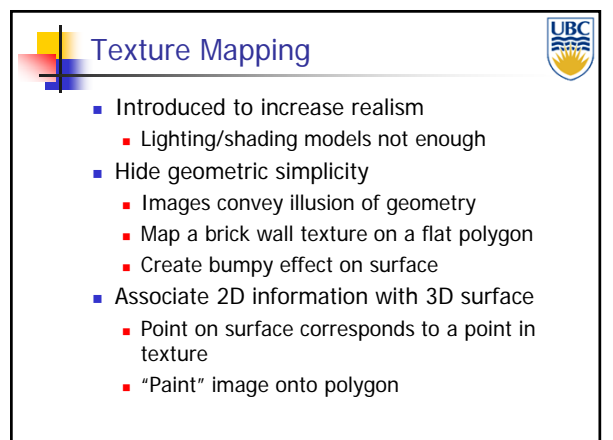

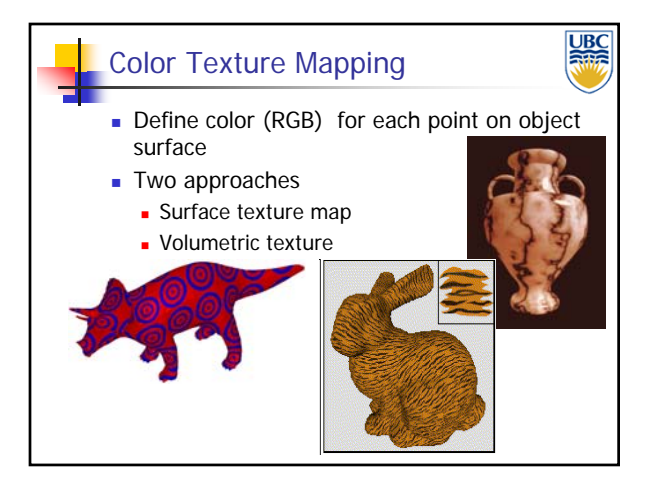

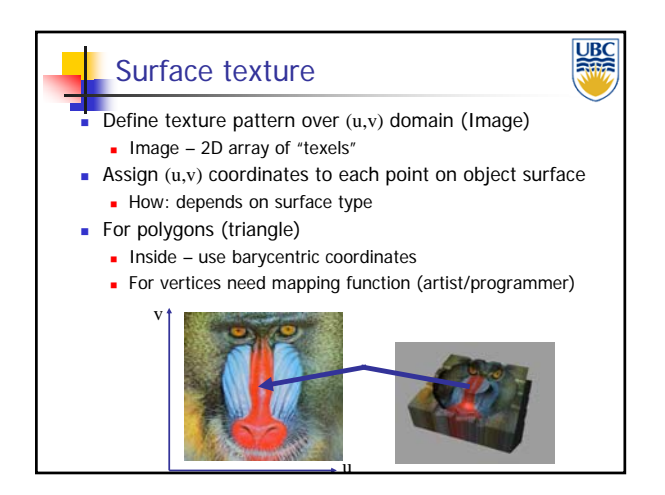

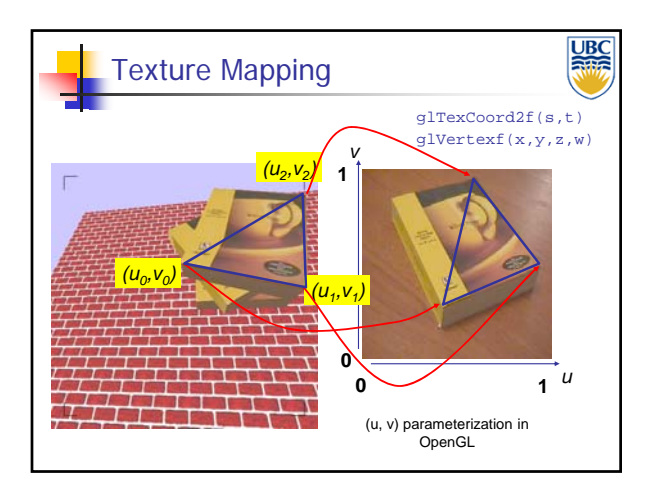

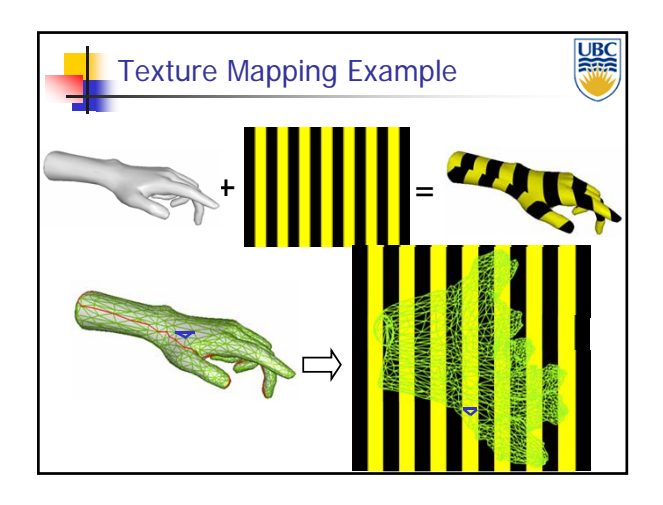

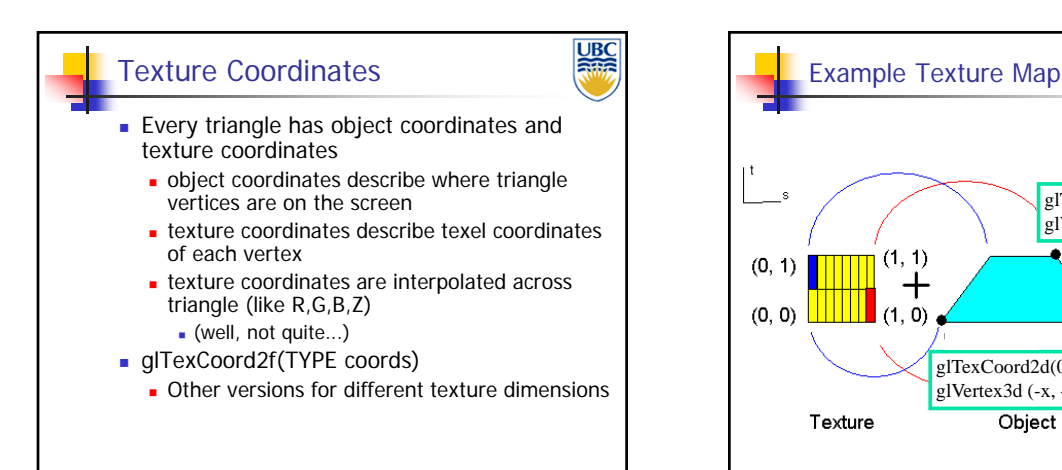

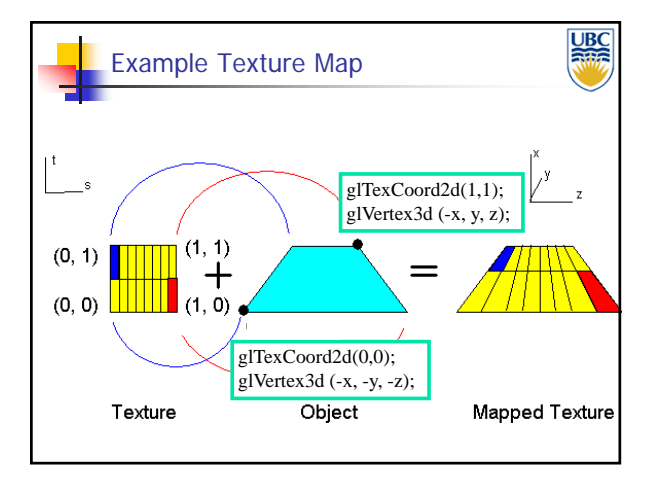

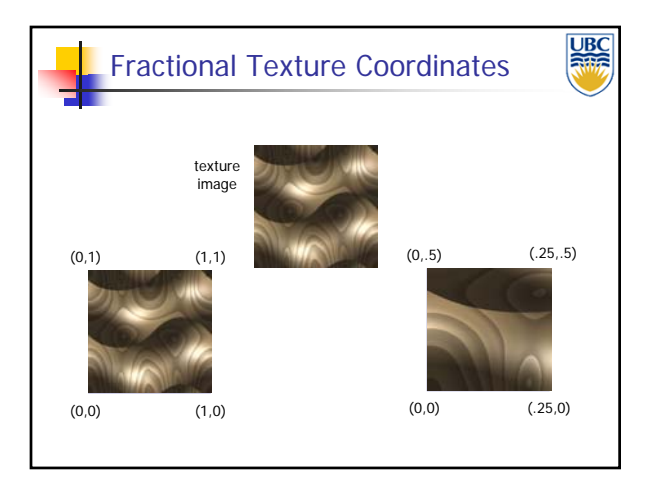

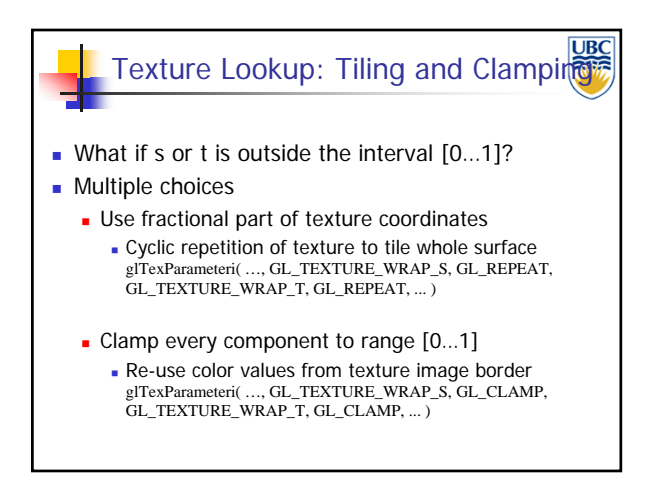

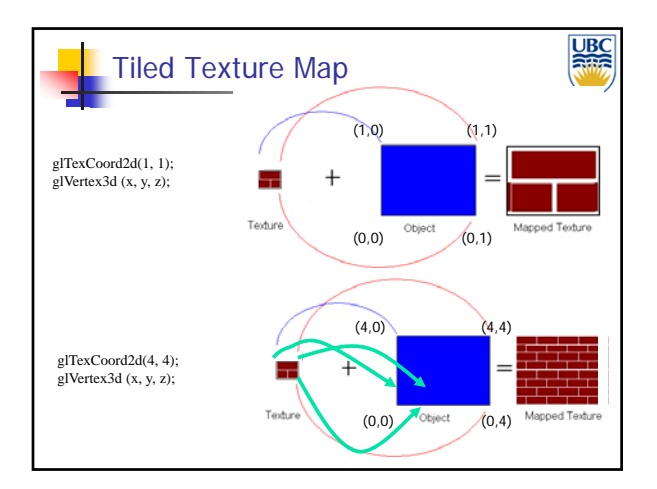

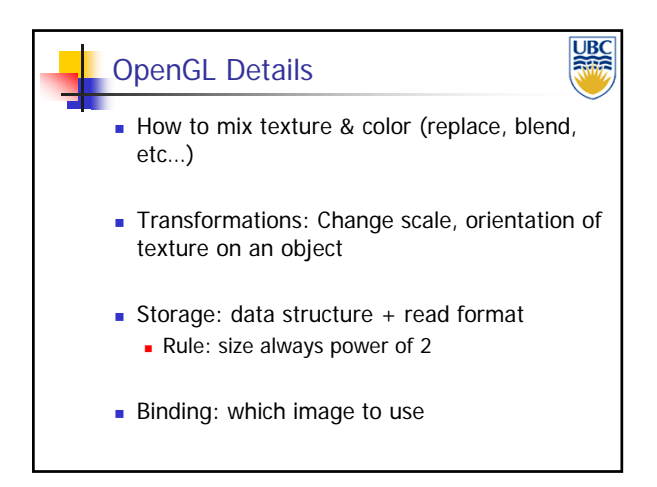

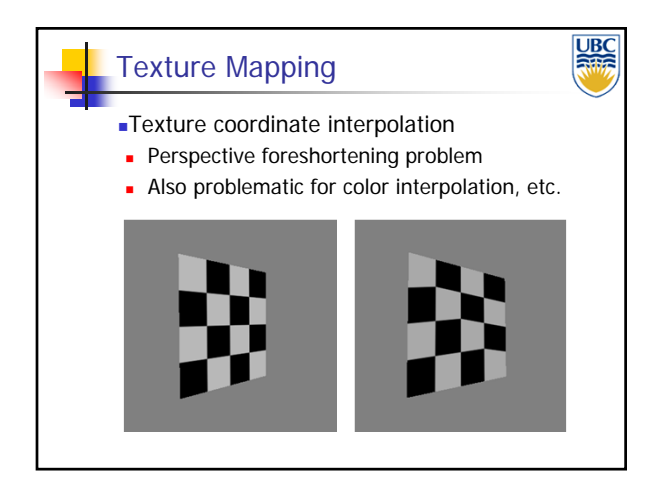

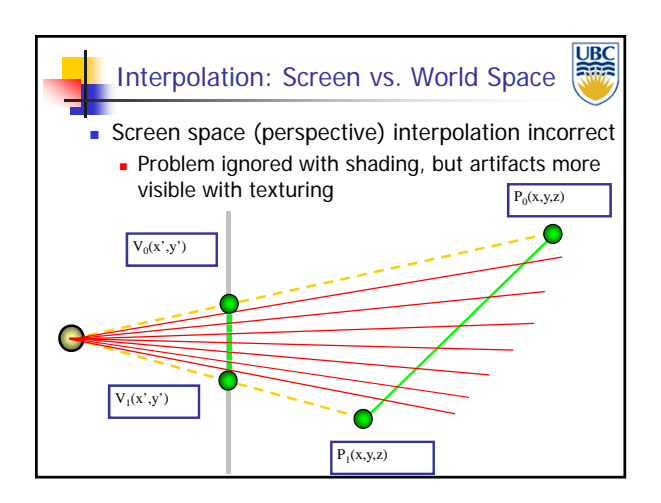

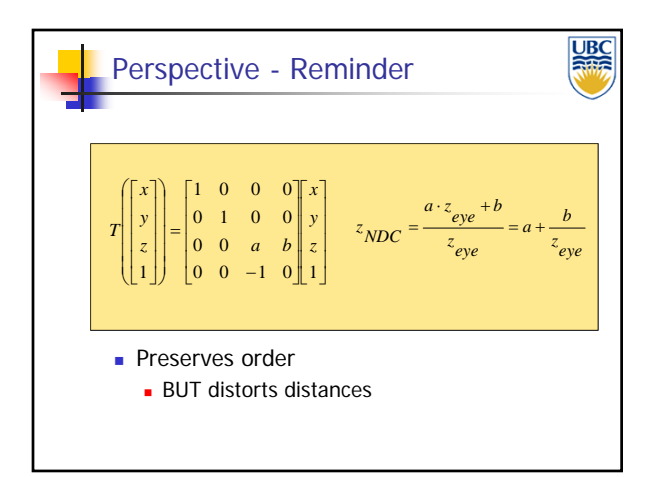

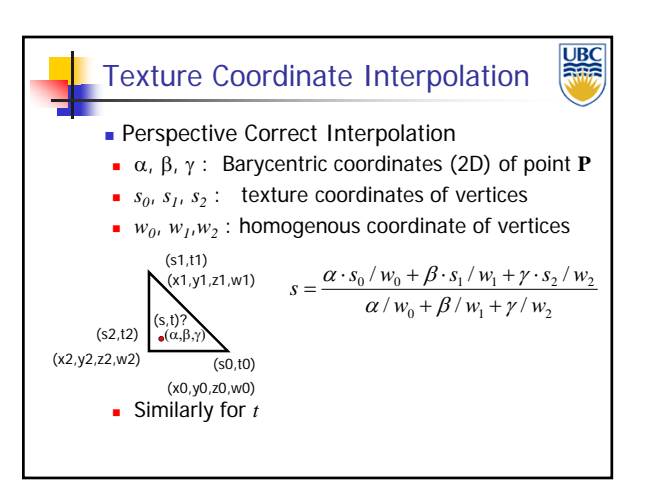

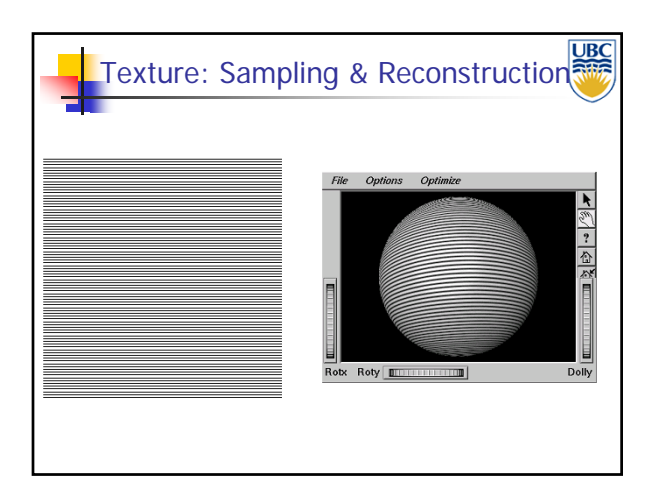

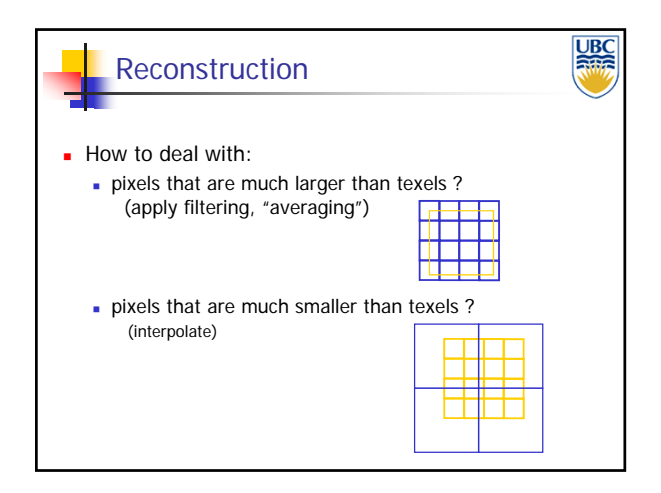

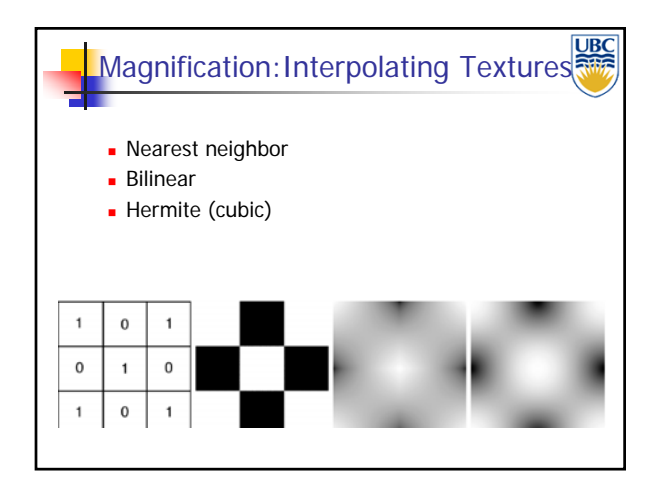

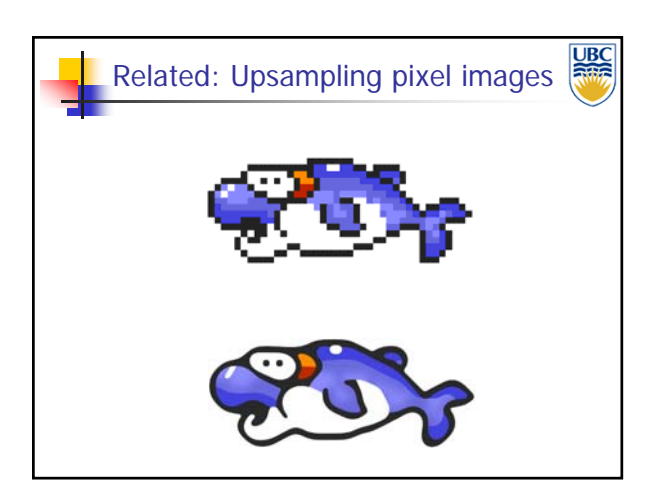

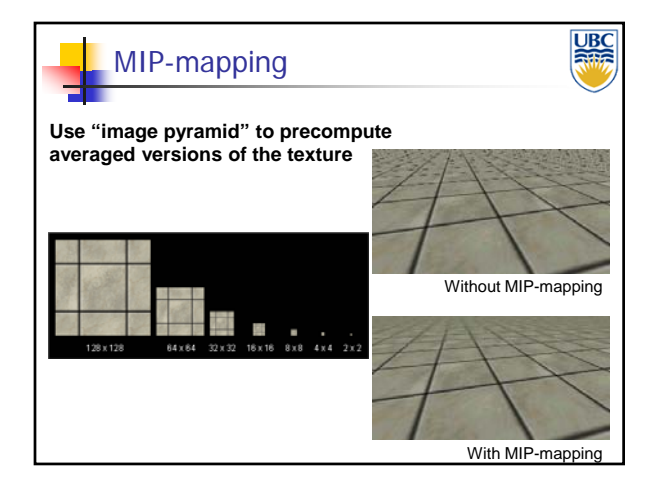

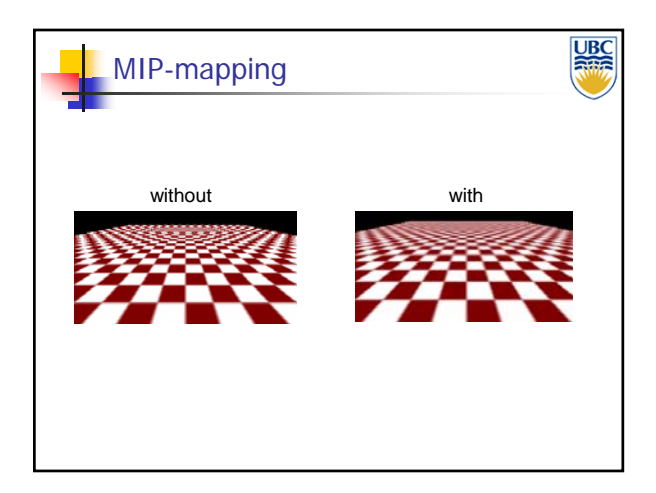

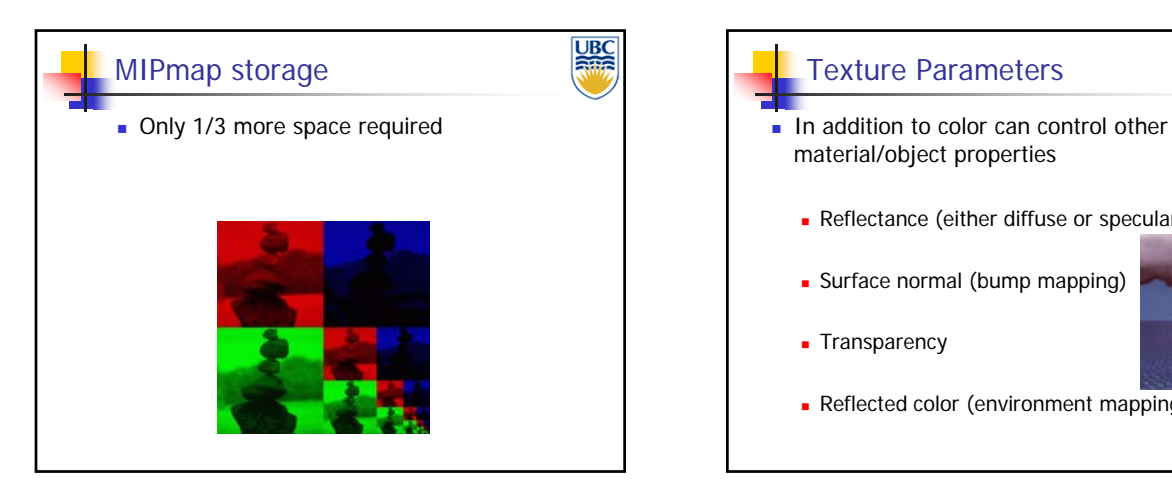

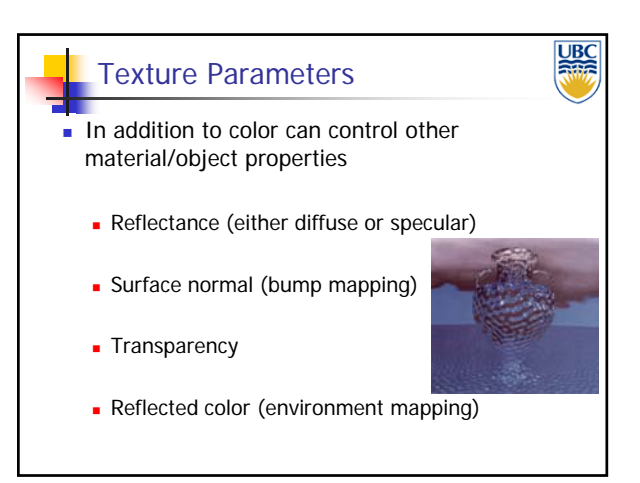

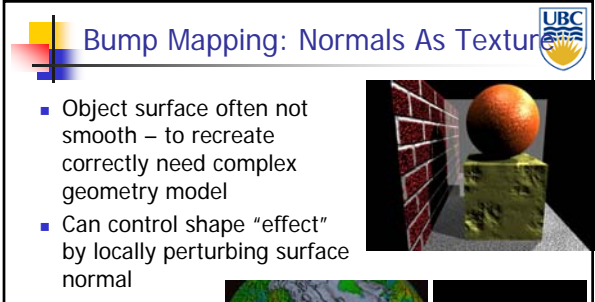

 Random **Directional** 

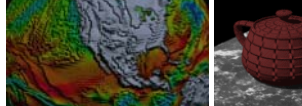

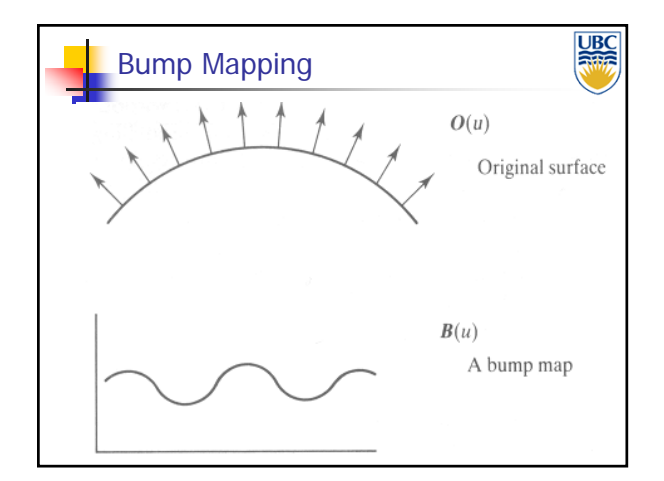

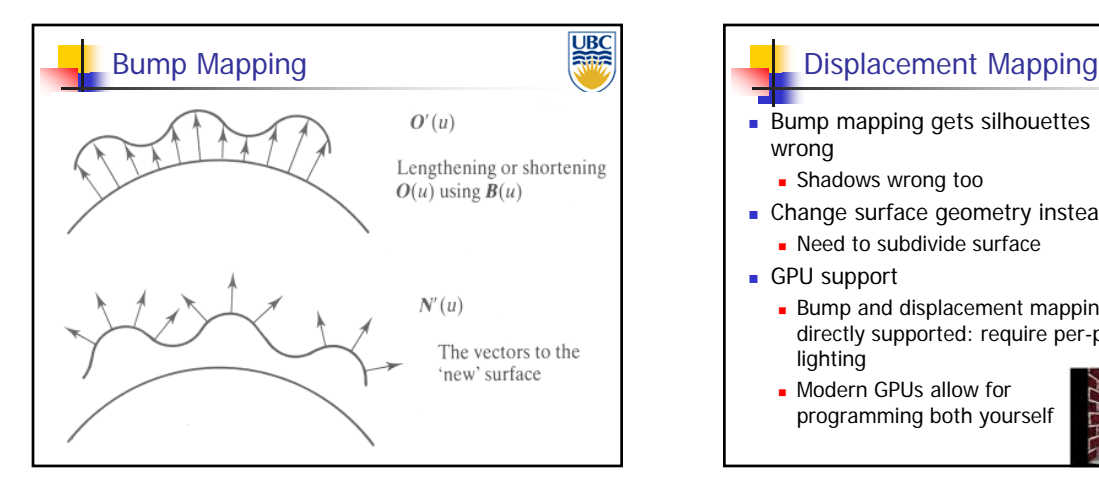

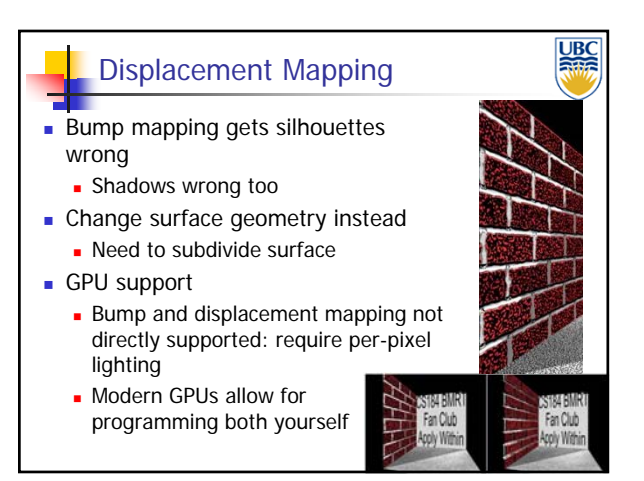

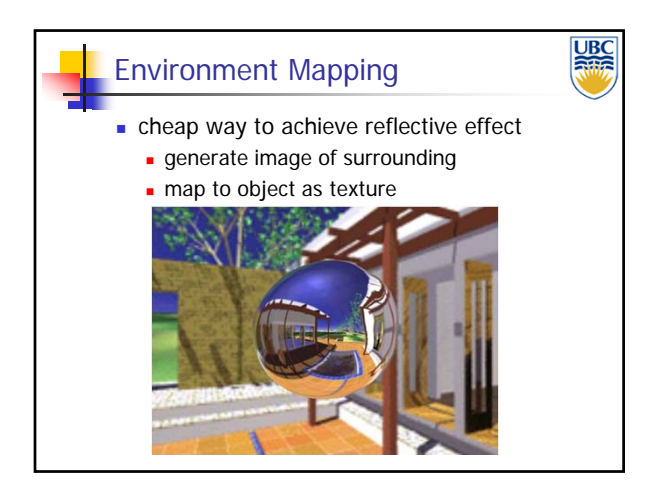

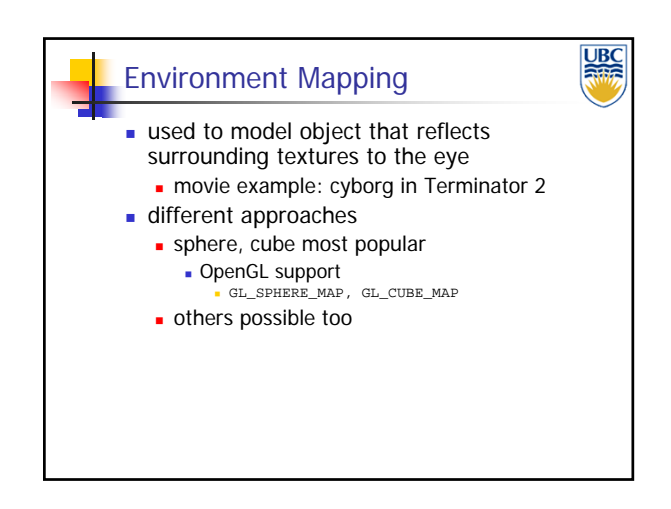

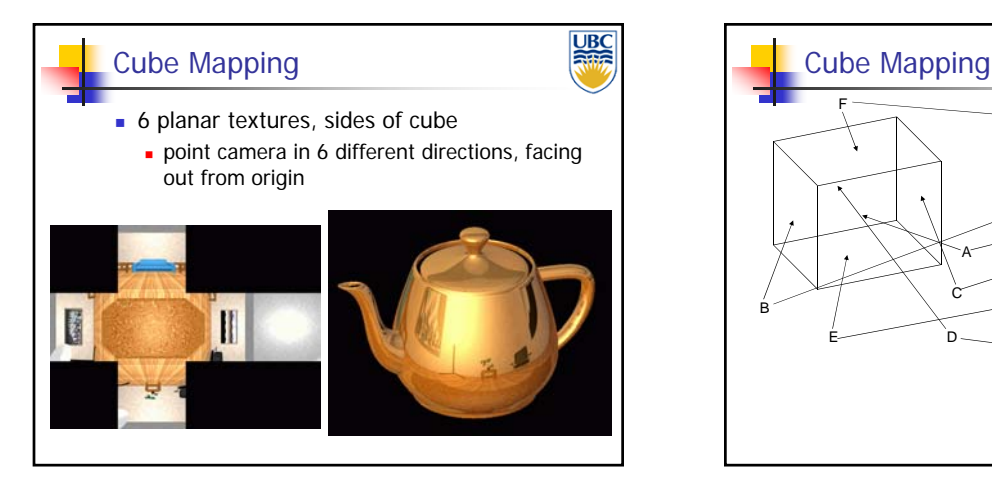

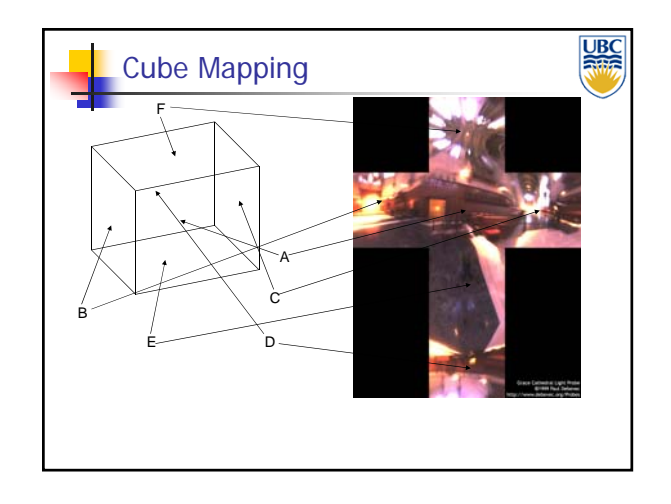

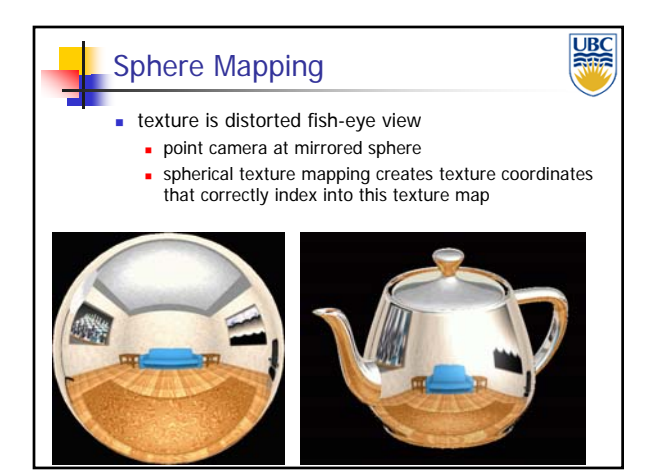

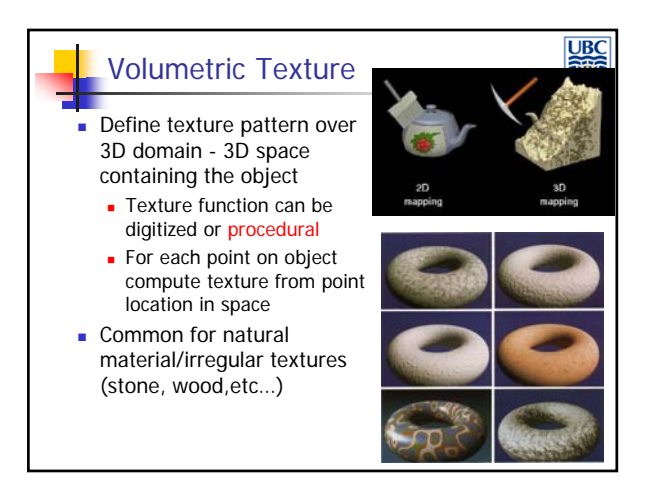